# **Kubernetes** Networking and Istio

Apurva Bhandari

# \$whoami

### Apurva Bhandari, CKAD

SRE / DevOps Docker & Kubernetes Enthusiast Speaker at Meetups Email: [apurvbhandari@gmail.com](mailto:apurvbhandari@gmail.com) LinkedIn: <https://www.linkedin.com/in/apurvabhandari-linux> GitHub:<https://github.com/apurvabhandari/Kubernetes>

### Agenda

- **Kubernetes Networking Basic**
- 2. Advance routing
- 3. Introduction to Service Mesh Istio
- 4. Traffic Routing by Istio
- 5. Networking with and without Istio

### **Services**

Types of Services

- 1. ClusterIP (Default)
- 2. NodePort
- 3. LoadBalancer
- 4. ExternalName

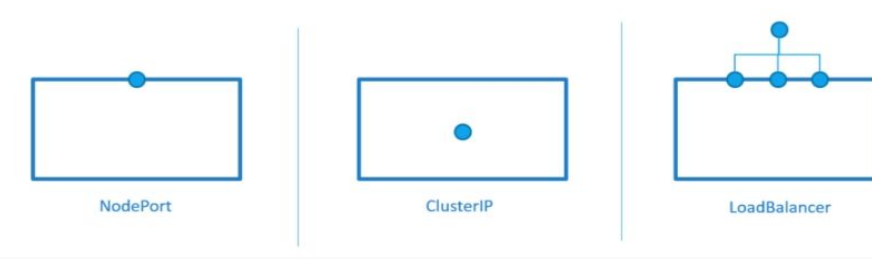

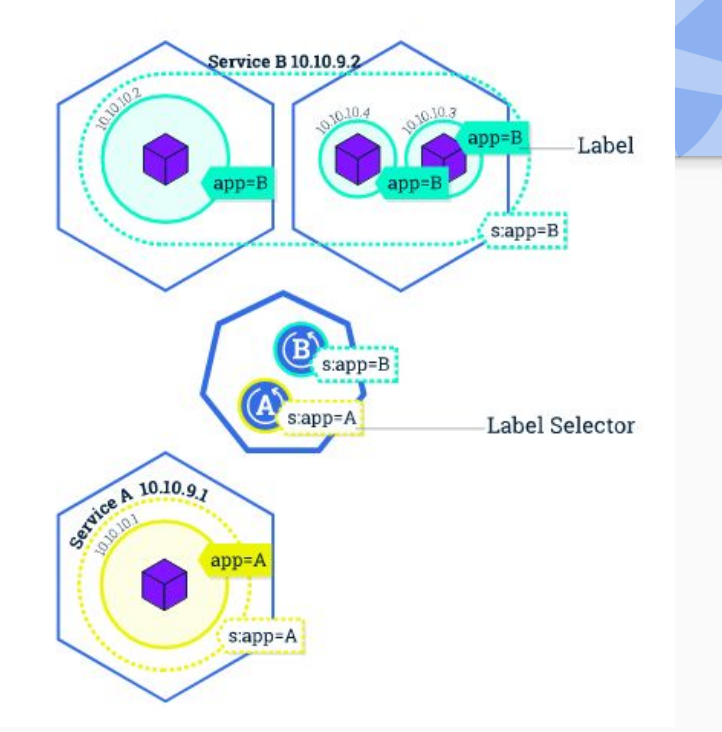

Apurva Bhandari

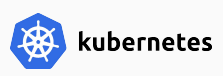

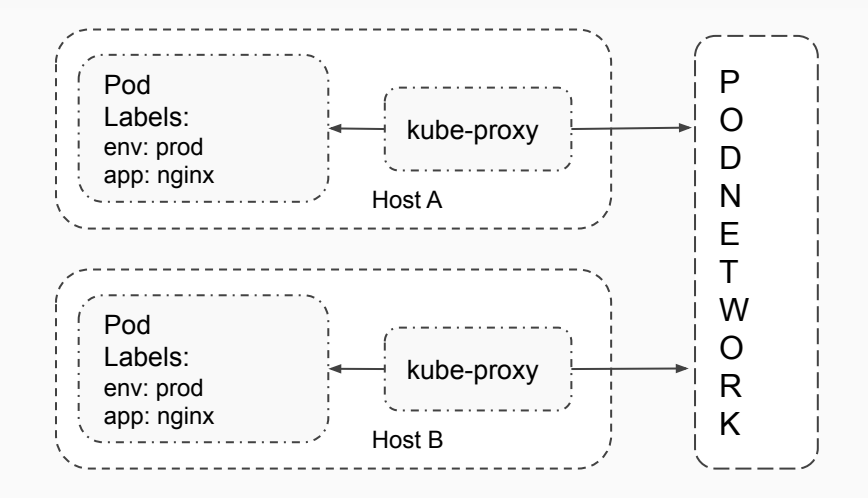

apiVersion: v1 kind: Service metadata: name: example-prod spec: selector: app: nginx env: prod ports: - protocol: TCP port: 80 targetPort: 80 type: ClusterIP

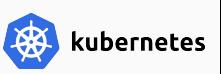

### a. ClusterIP

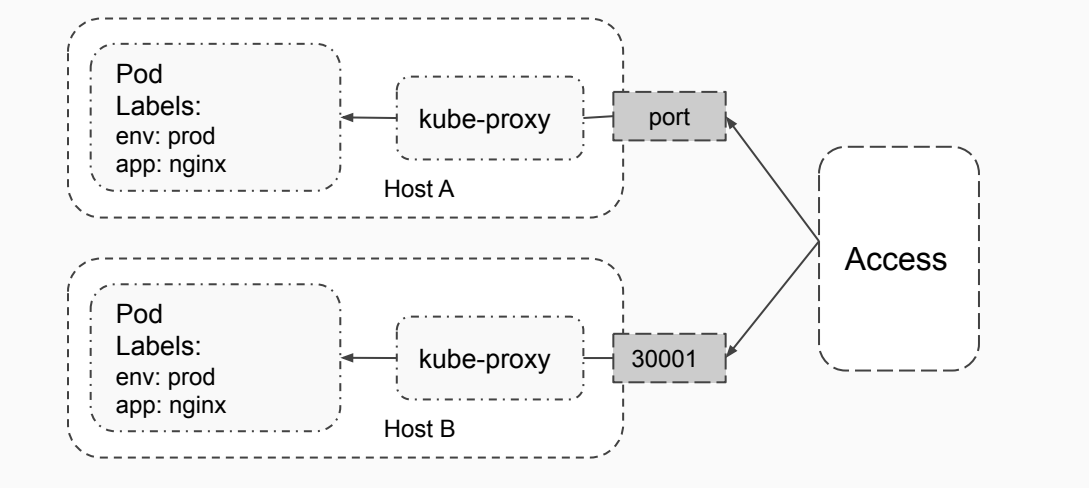

b. NodePort

apiVersion: v1 kind: Service metadata: name: nginx namespace: default spec: ports: - port: 80 protocol: TCP targetPort: 80 nodePort: 30001 selector: run: nginx type: NodePort

Apurva Bhandari

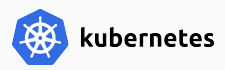

### c. LoadBalancer

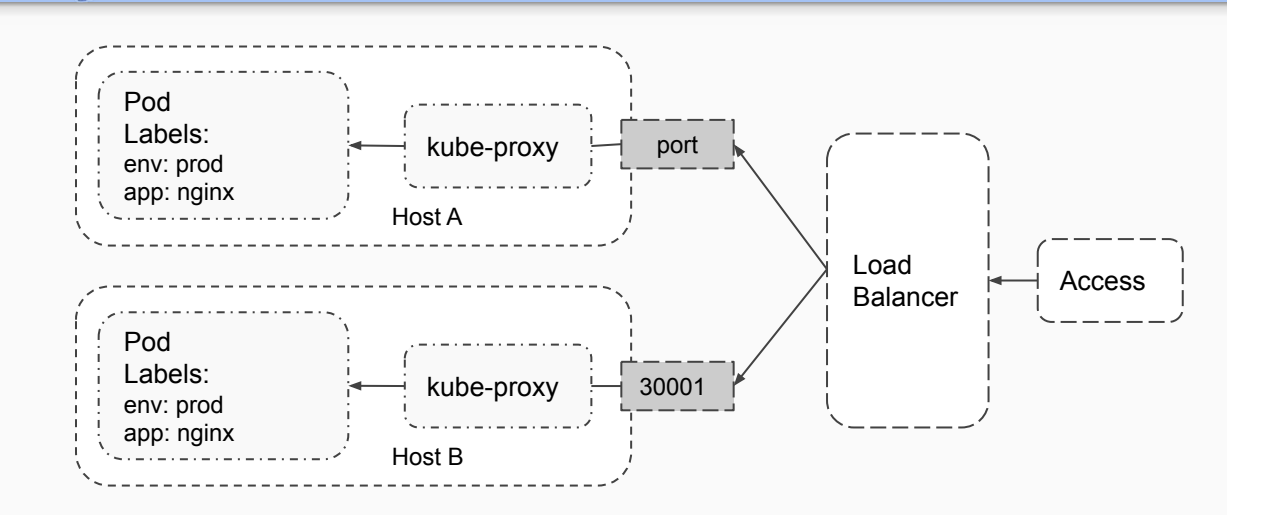

apiVersion: v1 kind: Service metadata: name: tomcat namespace: default spec: ports: - name: healthz nodePort: 31768 port: 8080 protocol: TCP targetPort: 8080 selector: run: tomcat type: LoadBalancer

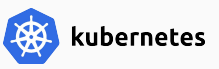

### d. ExternalName

apiVersion: v1 kind: Service metadata: name: my-service namespace: prod spec: type: ExternalName externalName: my.database.example.com

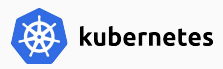

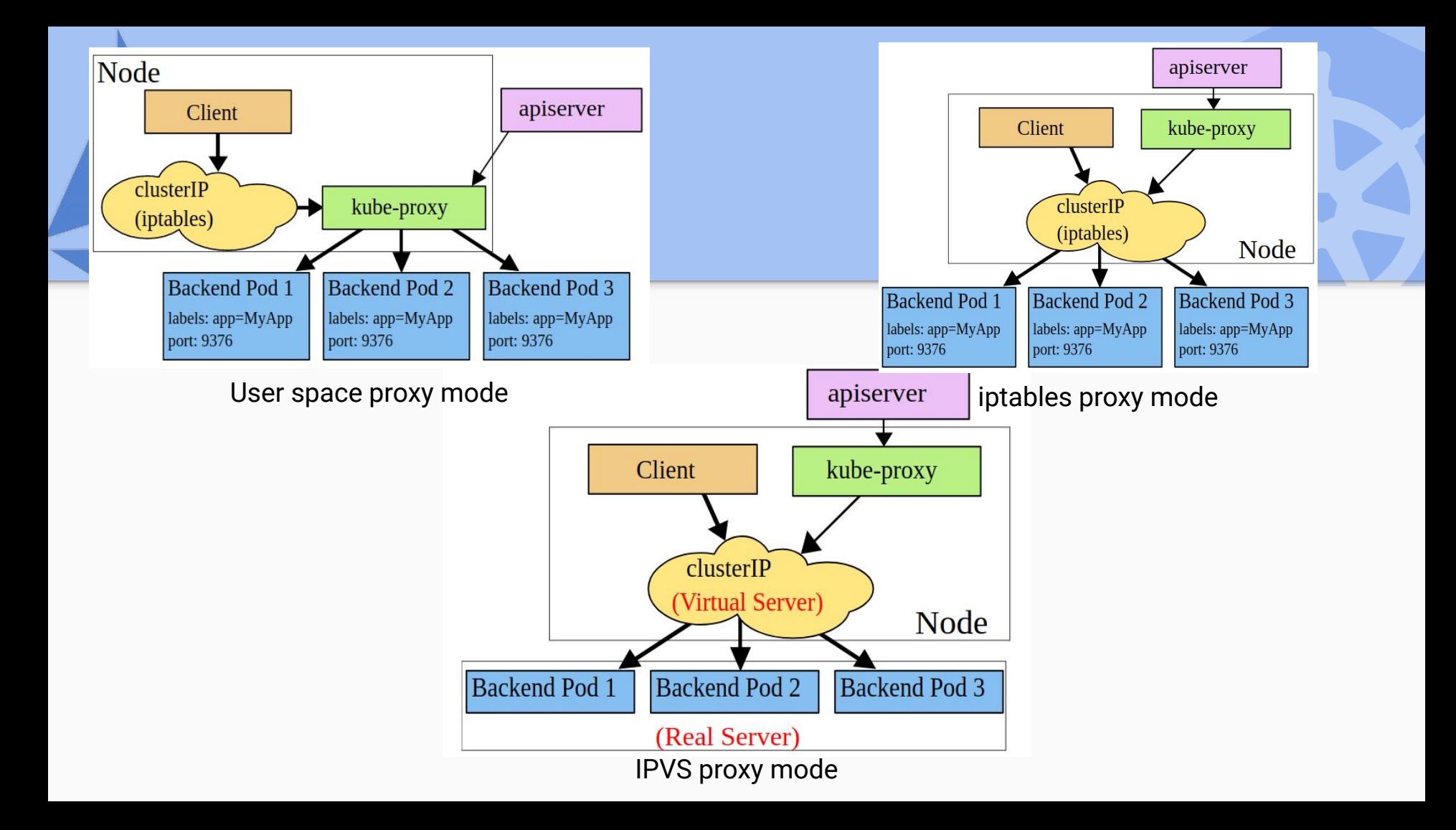

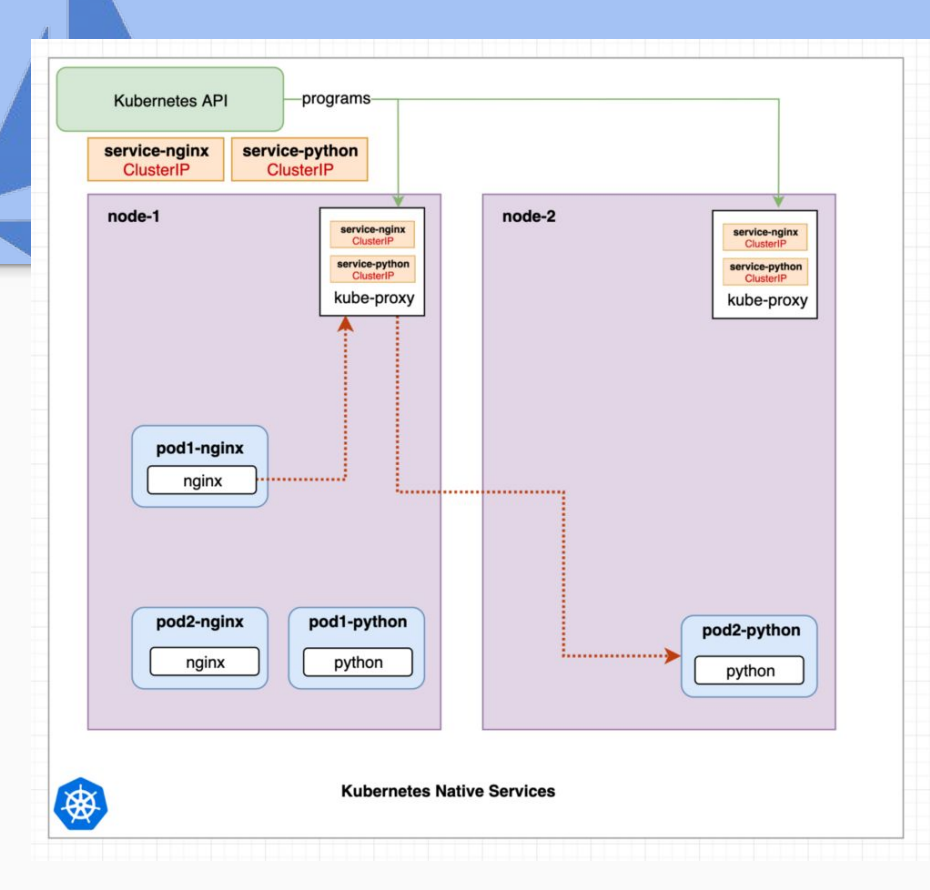

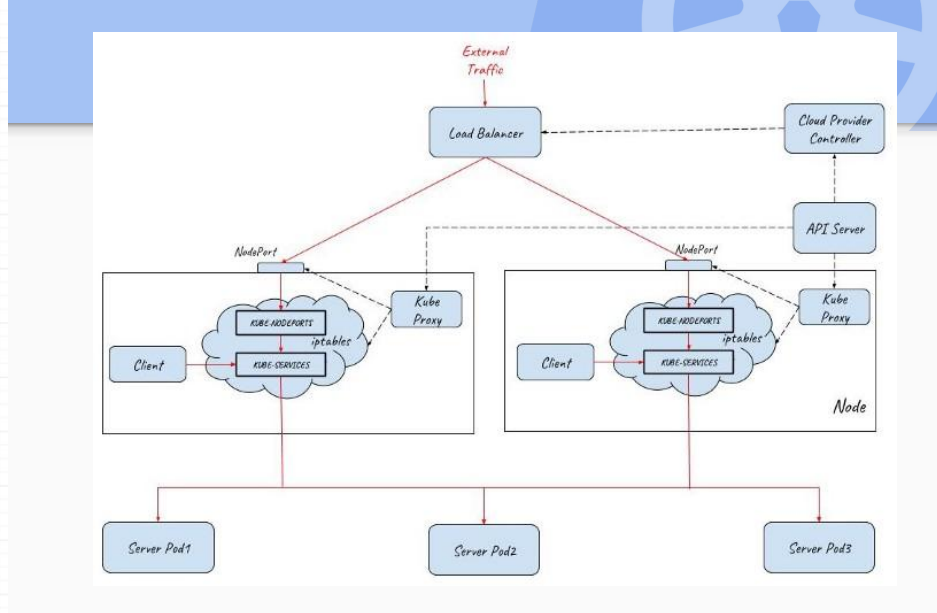

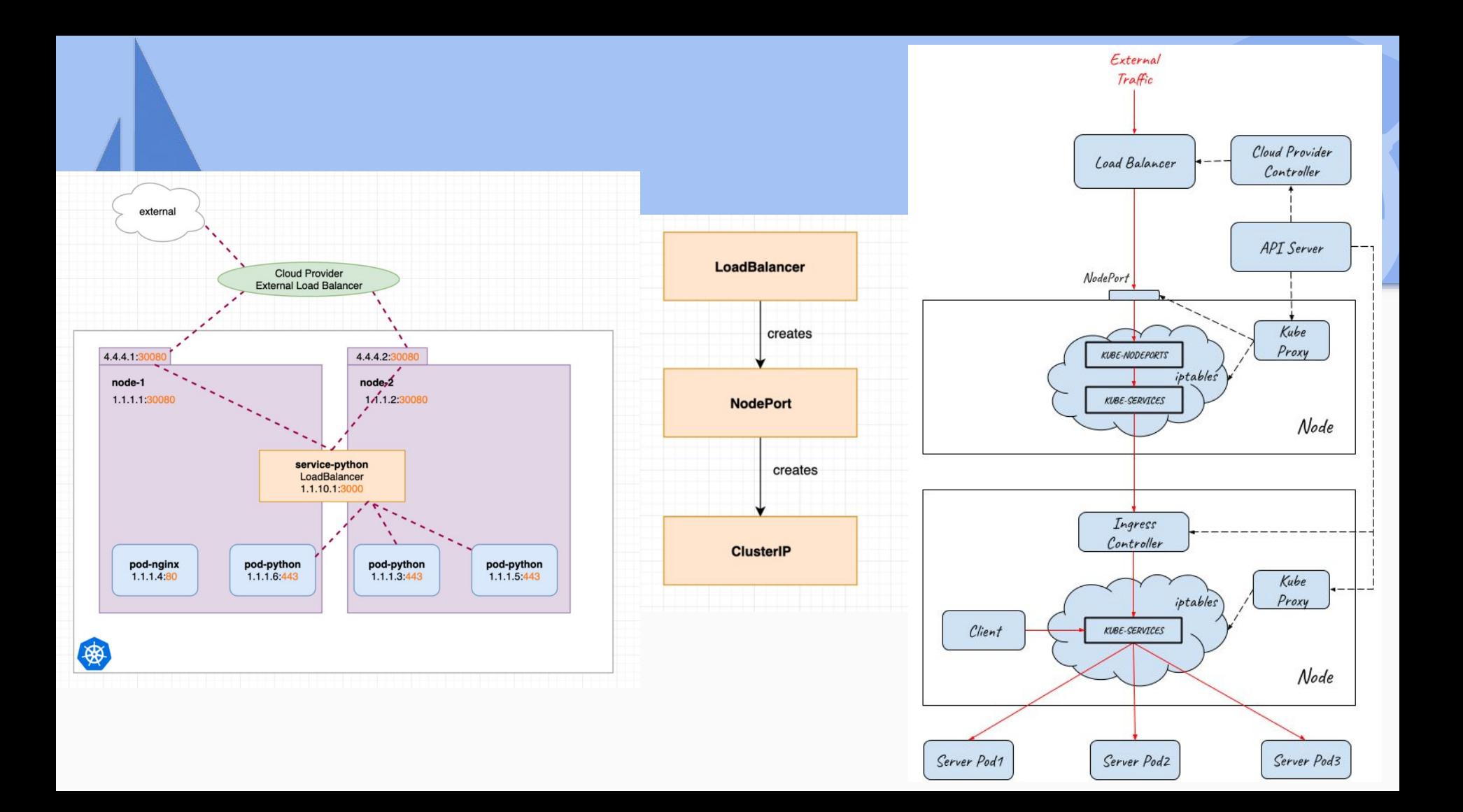

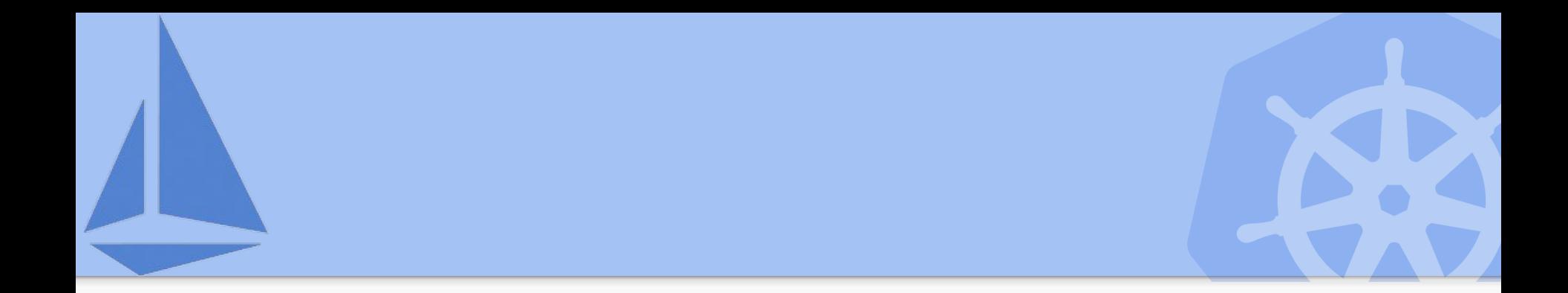

### **Introduction to Service Mesh - Istio**

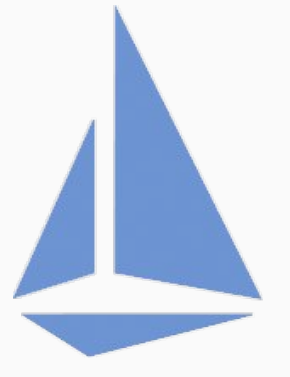

### Secure, monitor and manage services

#### Intelligent routing Resilience Security & policy

#### **Telemetry**

Control traffic between services with **dynamic route configuration**, conduct **A/B tests**, release **canaries**, and **gradually upgrade versions** using red/black deployments.

Increase reliability by shielding applications from flaky networks and cascading failures in adverse conditions. **Timeouts**, **retries**, **health checks** and **circuit breakers** -- all applied regardless of language, across the fleet.

Transparently inject **mutual TLS** on each call, securing and encrypting traffic. Apply **organizational policy** to the interaction between services, ensure **access policies** are enforced and resources are fairly distributed among consumers.

Understand the **dependencies between services**, the nature and **flow of traffic** between them, and quickly identify issues with **distributed tracing**

### Istio Value Proposition

#### **Securing** service communications

Strongly **authenticate services** (not hosts) across heterogeneous deployment environments. Limit access of sensitive data to authorized services **without relying on L3** controls. Understand security posture of production environment through **service dependency graphs.**

### Uniform service-level **observability**

Monitor the "**golden signals**" (traffic, error rates and latency) for all services, and **collect logs** on all calls. Use distributed tracing for in-depth **performance analysis**. Service dependency graphs make it easy to debug and to understand latency and hotspots.

### **Traffic management** and operational agility

Send inter-cluster and interenvironment without manually provisioning ingress, egress, edge layers or hardware LBs. Change **service behavior** and **traffic flow** without redeploying or change of code. Control which services can talk to whom via **policy and routing rules**.

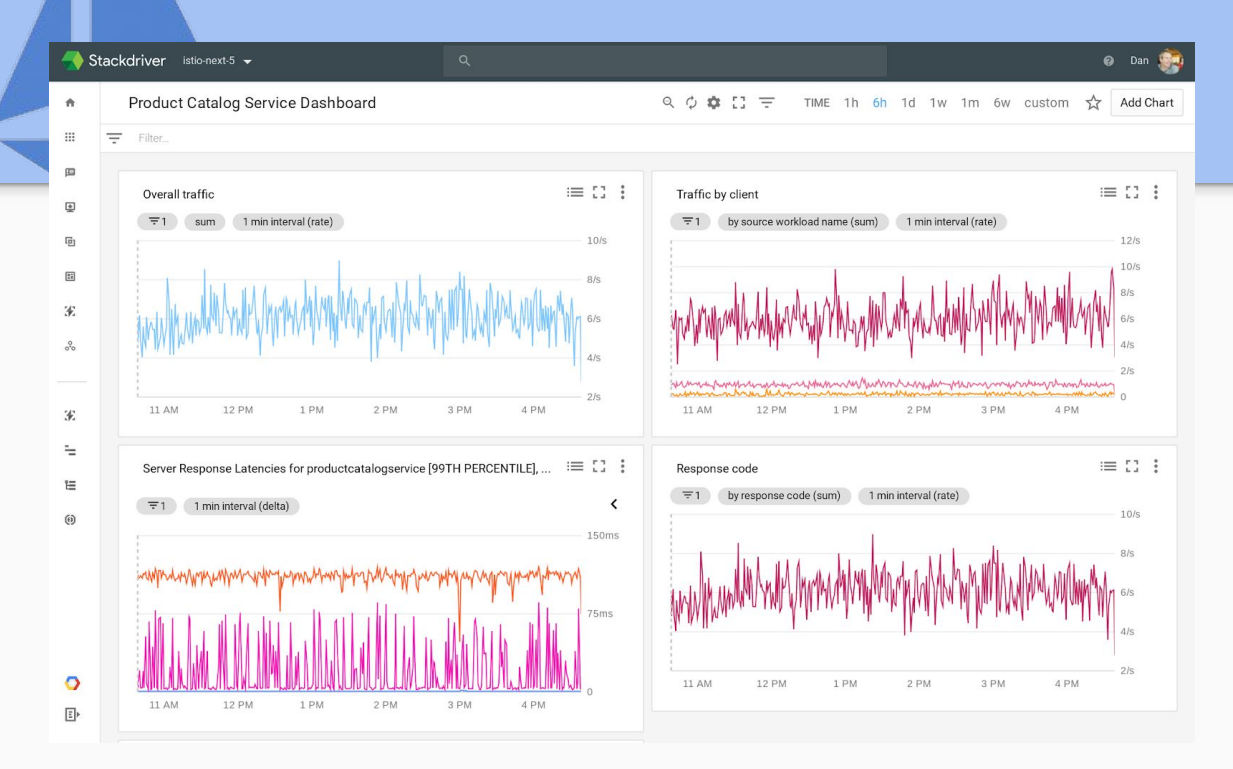

## Uniform observability

Collect the **golden signals** for every service and logs for every call.

Understand services and their **dependencies**.

Set, monitor and **enforce SLOs** on services

Bird's eye view of service behavior for issue triage, **reduce time to detect, triage**

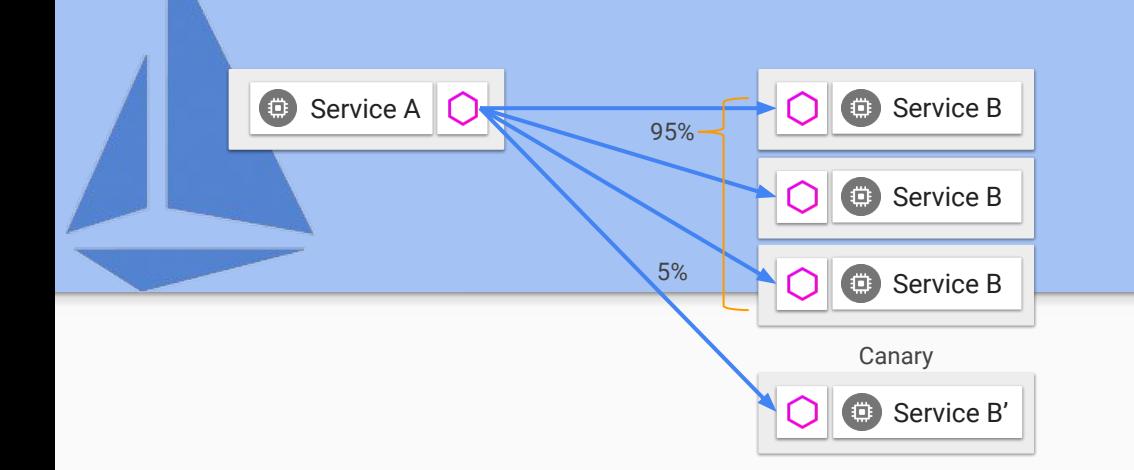

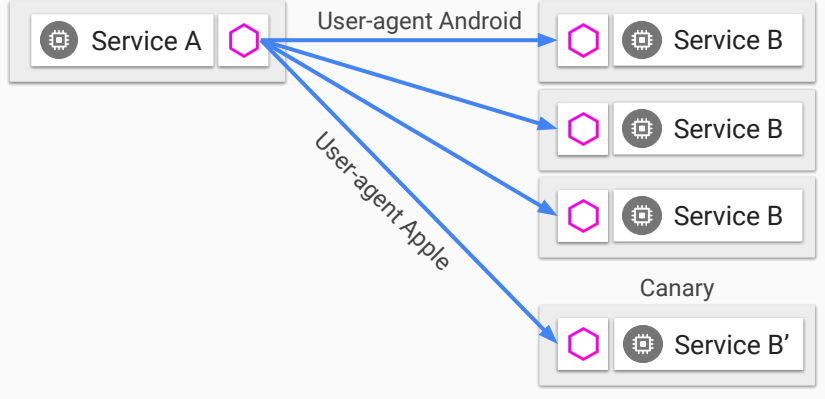

**Operational** agility

**Scale** by directing traffic to multiple versions

**Roll out new versions**

without worrying about ops challenges

Apply access control, rate limiting policies to **protect services** from bad behavior

### Policy driven security

**Defence in depth - security does not stop at the edge.** Enable mTLS for authentication and encryption.

Authorize access based on service identity or any channel attribute.

Configure finer grained RPC-level access control for REST and gRPC.

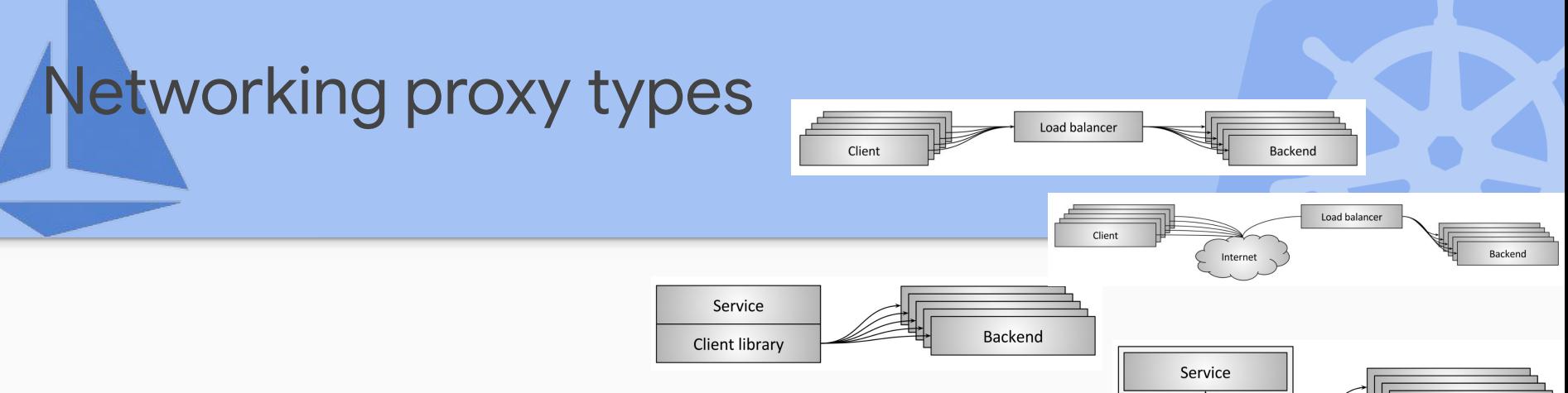

- Middle Proxy
- Edge Proxy
- **Embedded Client Library**
- Client Side / Sidecar Proxy
- **Client Side Load Balancing, no SPoF**
- **Traditional Load Balancer is Layer 4**
- Lightweight sidecars to manage traffic between services
- Scaling capabilities + polyglot aspect
- Sidecars can do much more than just load balancing!

Sidecar proxy

Backend

### The magic of the sidecar!

- Deployed with every workload
- Proxies all traffic into and out of a service
- Directs traffic (including routing rules)
- Enforces policy
- Reports telemetry
- All with no embedded client library

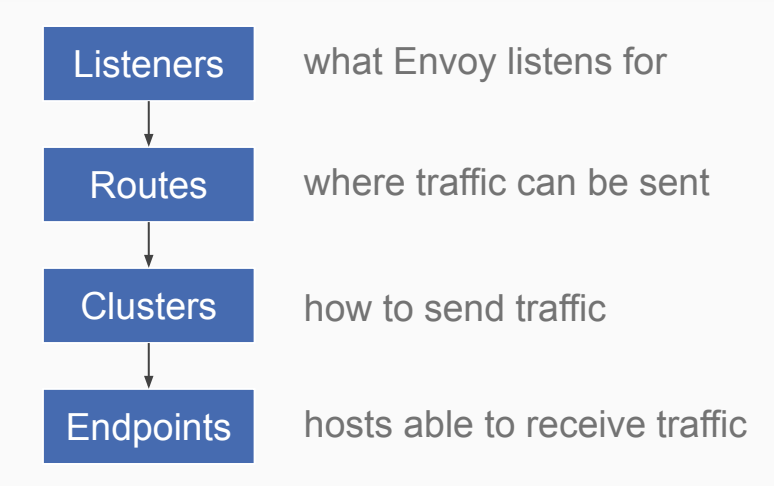

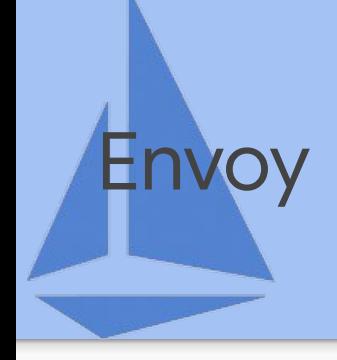

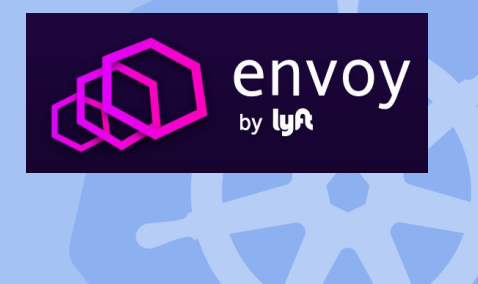

- **Goodies:**
	- HTTP/2 & gRPC

- A C++ based L4/L7 proxy
- Lightweight, low memory footprint
- Battle-tested @ Lyft
	- $\circ$  100+ services
	- 10,000+ VMs
	- 2M req/s
- Zone-aware load balancing w/ failover
- Health checks, circuit breakers, timeouts, retry budgets
- No hot reloads API driven config updates

#### **Istio's contributions:**

- Transparent proxying w/ SO\_ORIGINAL\_DST
- Traffic routing and splitting
- Request tracing using Zipkin
- Fault injection

## Architectural components

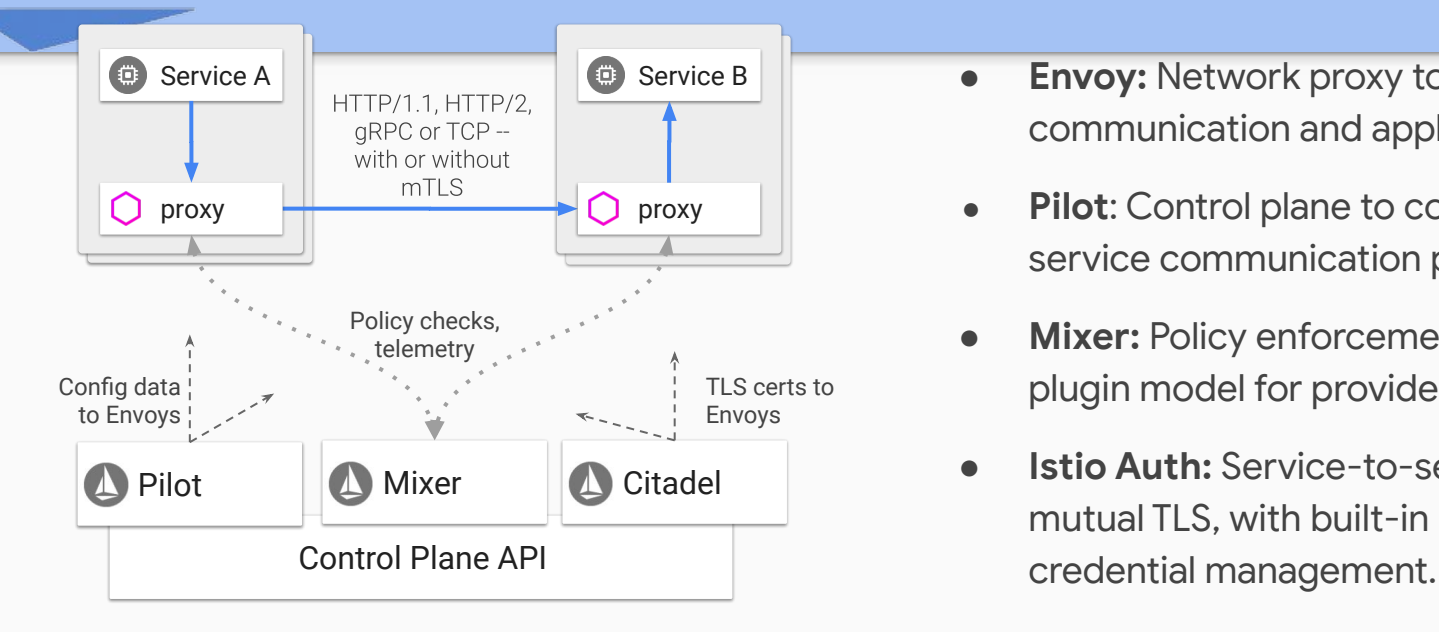

- **Envoy: Network proxy to intercept** communication and apply policies.
- **Pilot**: Control plane to configure and push service communication policies
- **Mixer:** Policy enforcement with a flexible plugin model for providers for a policy.
- **Istio Auth:** Service-to-service auth[n,z] using mutual TLS, with built-in identity and

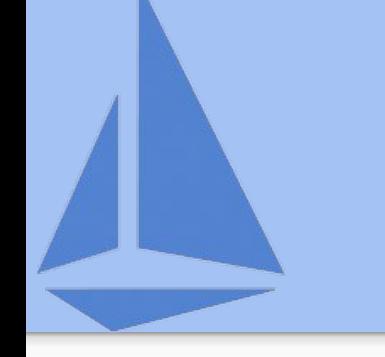

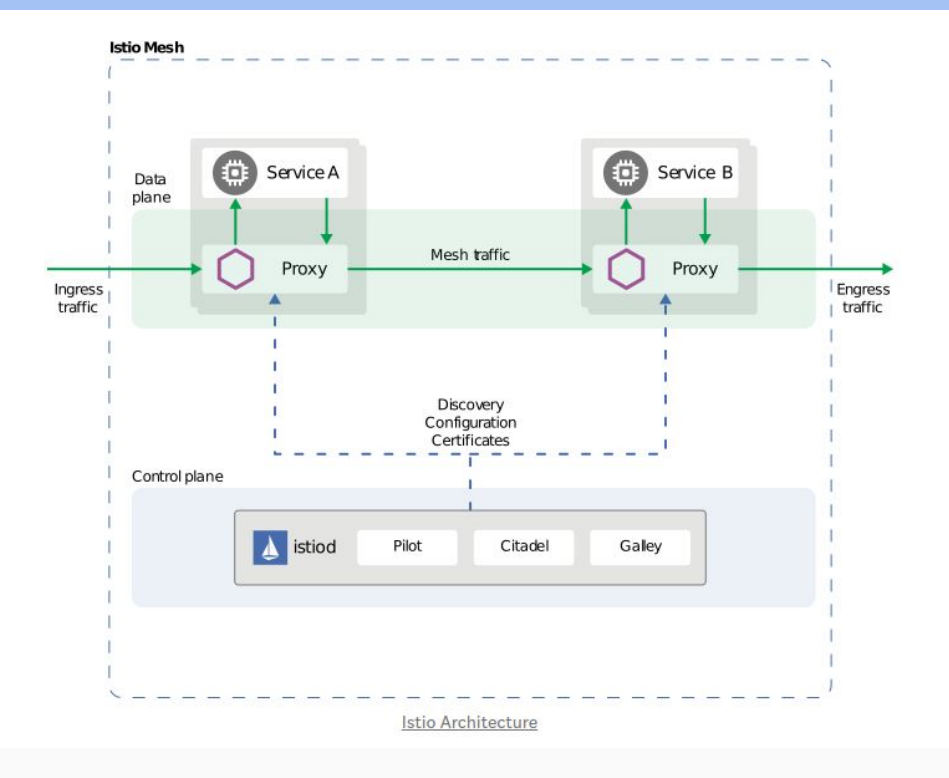

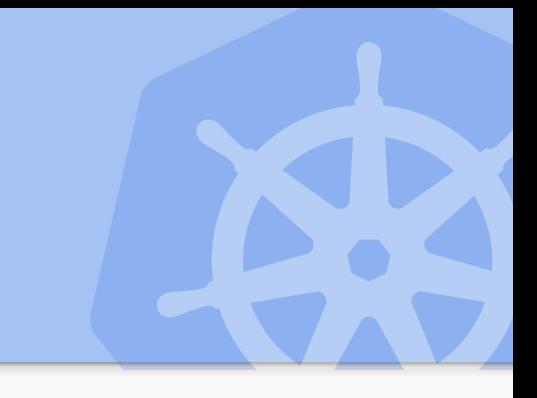

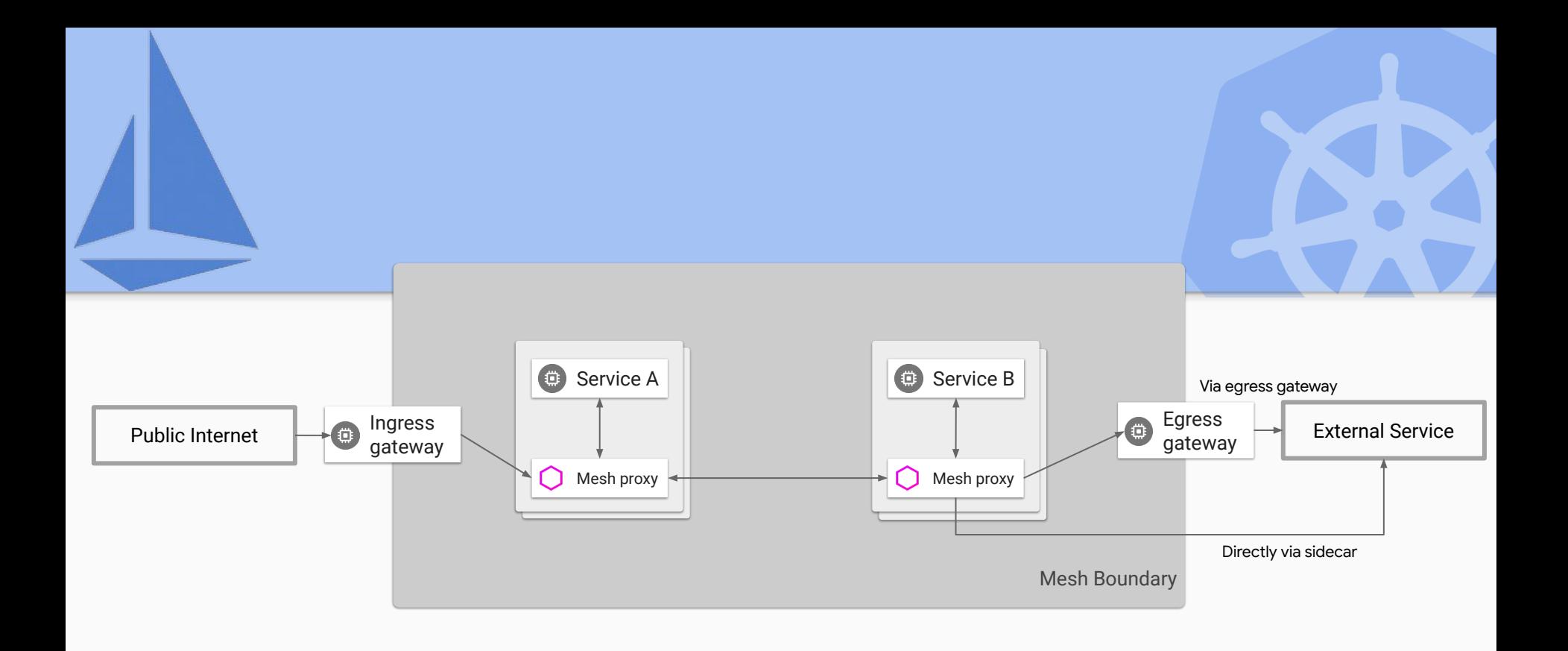

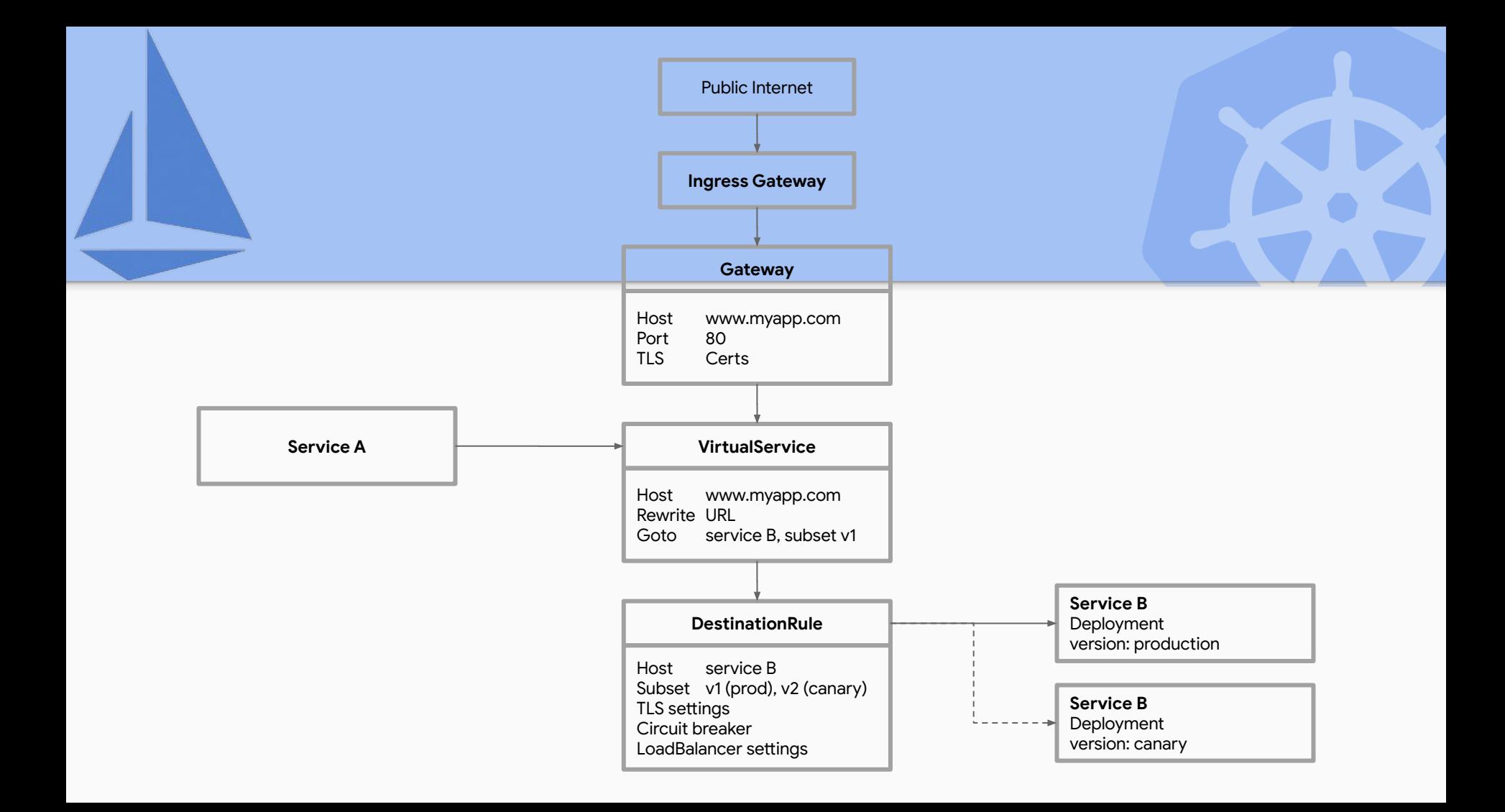

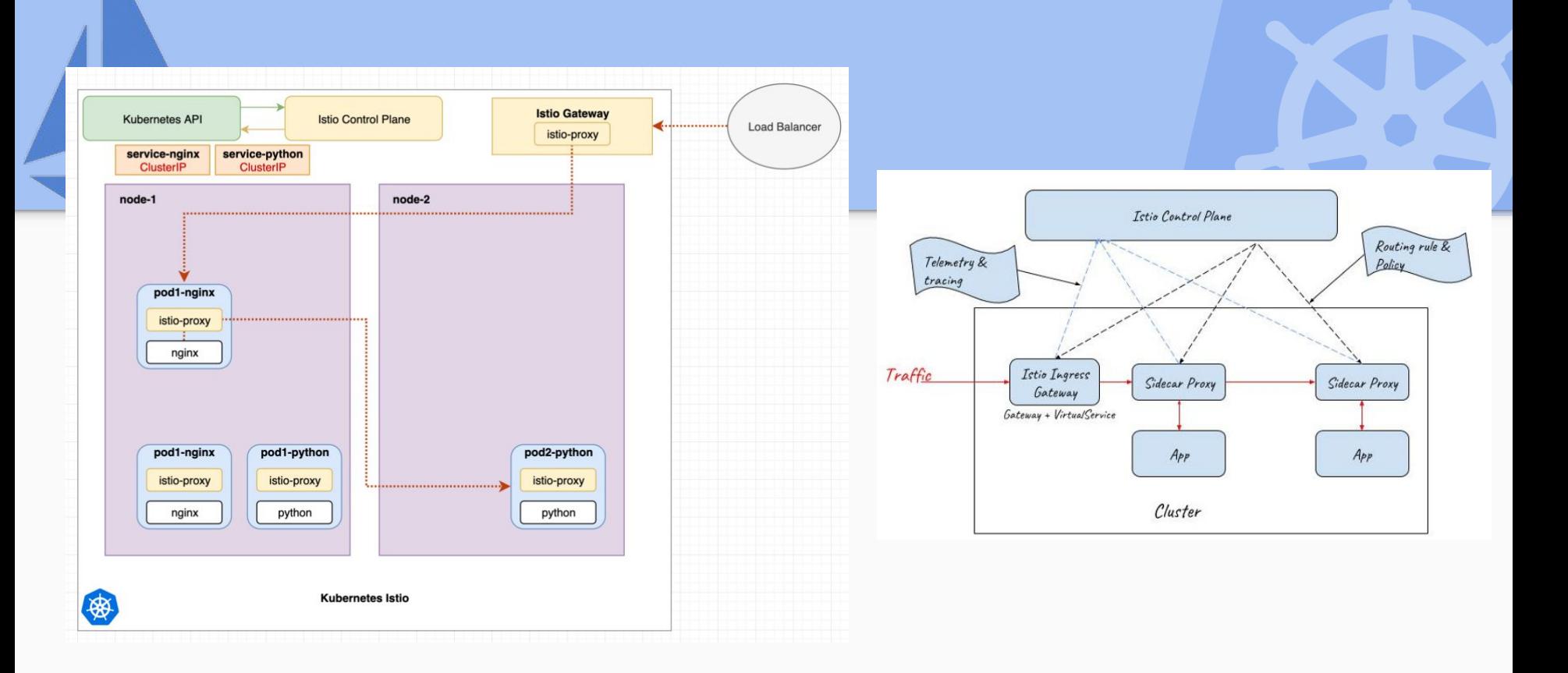

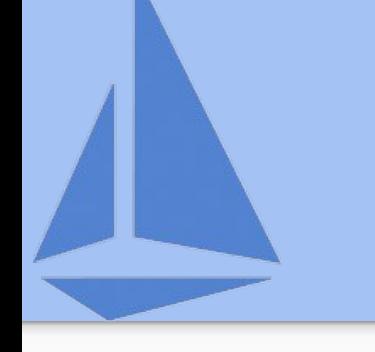

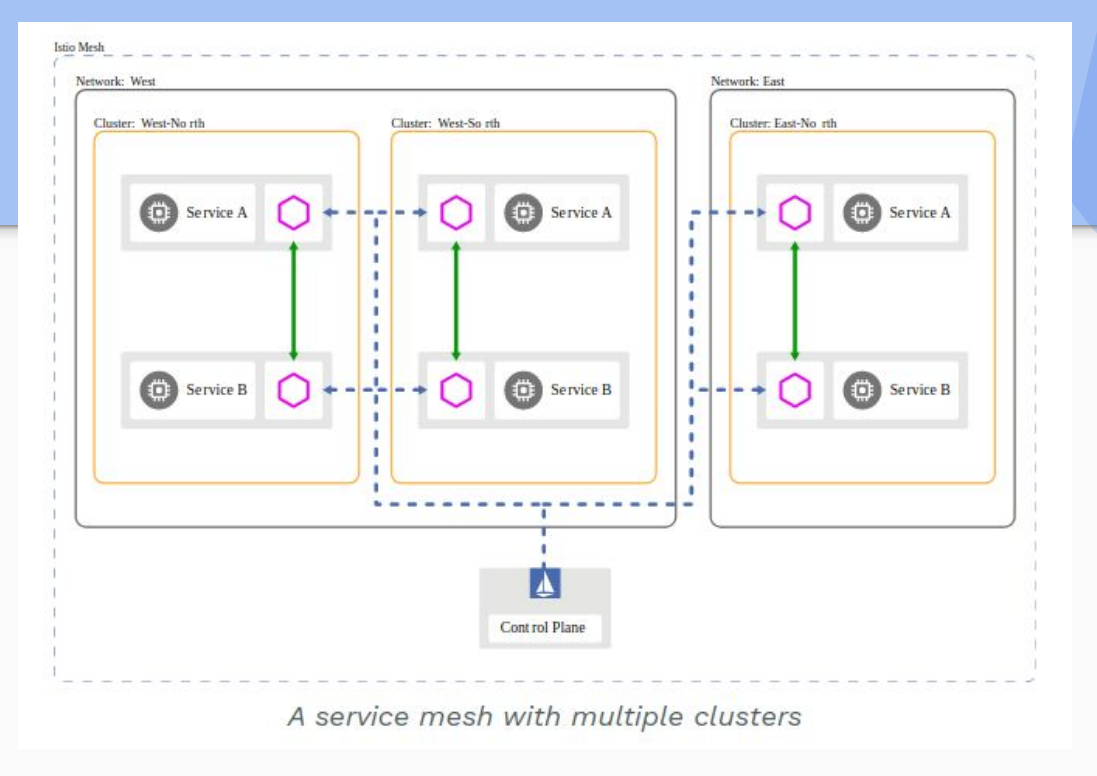

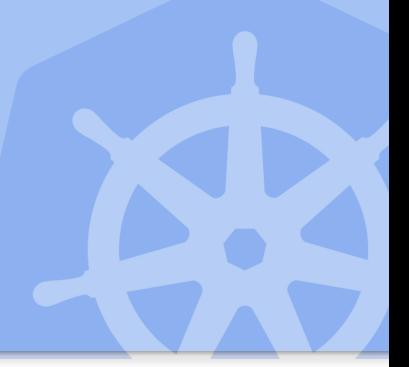

### Traffic Management

- Application rollout (in percentage distribution)
- Traffic steering (content based)
- Resiliency
- Efficiency

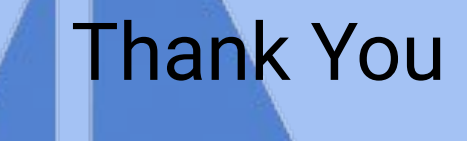

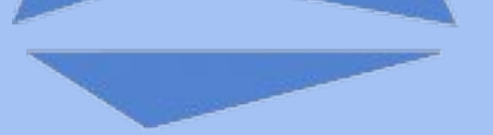